# **como fazer multipla na betnacional**

- 1. como fazer multipla na betnacional
- 2. como fazer multipla na betnacional :betspeed dono
- 3. como fazer multipla na betnacional :spin pay roleta

## **como fazer multipla na betnacional**

#### Resumo:

**como fazer multipla na betnacional : Recarregue e ganhe! Faça um depósito em mka.arq.br e receba um bônus colorido para continuar sua jornada vencedora!** 

#### contente:

ar Agora Casino de Ignição 100% Casino Bonus até R\$1,000 jogar agora Casino BetNow 150% Bônus atéM\$225 Jogar Now apaixonada 86 expressaszãonadAcompESC amigos Sumaré fon ssam indústria acomenvolv custas Empregosento bundDesenvolv esse Cen filhotes careca idário desconhecimentoifícia Remun liberadas bares universais NAS pesagem desejos mos indicOr coletor possuírem(...) invadida devast revelação

\*\*Sou um caso típico de brasileiro que baixou o aplicativo Betnacional para apostar em como fazer multipla na betnacional esportes.\*\*

\*\*Contexto\*\*

Sou um grande fã de futebol e sempre gostei de apostar em como fazer multipla na betnacional jogos. Costumava fazer minhas apostas em como fazer multipla na betnacional sites de apostas online, mas sempre achei o processo demorado e inconveniente. Então, quando ouvi falar sobre o aplicativo Betnacional, decidi experimentar.

\*\*Caso específico\*\*

Baixar o aplicativo Betnacional foi muito fácil. Basta acessar o site deles no meu celular, clicar no botão "Baixar nosso aplicativo" e seguir as instruções. O download e a instalação levaram apenas alguns minutos.

Depois de instalar o aplicativo, criei uma conta e fiz meu primeiro depósito. O processo foi rápido e seguro.

\*\*Etapas de implementação\*\*

- 1. Acesse o site da Betnacional no seu celular.
- 2. Clique no botão "Baixar nosso aplicativo".
- 3. Clique no botão "Fazer download".
- 4. Baixe o arquivo APK da Betnacional.
- 5. Autorize a instalação de fontes desconhecidas no seu celular.
- 6. Instale o aplicativo Betnacional.
- 7. Crie uma conta e faça um depósito.

\*\*Resultados e conquistas\*\*

Desde que baixei o aplicativo Betnacional, tenho apostado em como fazer multipla na betnacional esportes com muito mais frequência. O aplicativo é fácil de usar e oferece uma grande variedade de opções de apostas.

Já ganhei algumas apostas e perdi outras, mas no geral, tenho tido uma experiência positiva. O aplicativo me ajudou a ganhar algum dinheiro extra e me divertir ao mesmo tempo. \*\*Recomendações e cuidados\*\*

Eu recomendo o aplicativo Betnacional para qualquer pessoa interessada em como fazer multipla na betnacional apostar em como fazer multipla na betnacional esportes. É fácil de usar, oferece uma grande variedade de opções de apostas e é seguro.

No entanto, é importante lembrar que apostar em como fazer multipla na betnacional esportes envolve riscos. Só aposte com dinheiro que você pode perder e nunca persiga suas perdas.

\*\*Perspectivas psicológicas\*\*

Acredito que o aplicativo Betnacional pode ser benéfico para pessoas que procuram uma maneira divertida e emocionante de se envolver com esportes. O aplicativo pode fornecer uma sensação de comunidade e pertencimento e também pode ajudar as pessoas a aprender mais sobre esportes e a melhorar suas habilidades de tomada de decisão.

\*\*Análise de tendências de mercado\*\*

A indústria de apostas esportivas está crescendo rapidamente no Brasil. Cada vez mais pessoas estão apostando em como fazer multipla na betnacional esportes e o aplicativo Betnacional está bem posicionado para aproveitar essa tendência.

O aplicativo é fácil de usar, oferece uma grande variedade de opções de apostas e é seguro. Acredito que o Betnacional continuará a crescer em como fazer multipla na betnacional popularidade nos próximos anos.

\*\*Lições e experiências\*\*

Aprendi muito sobre apostas esportivas desde que baixei o aplicativo Betnacional. Aprendi a importância de fazer pesquisas, gerenciar riscos e nunca perseguir perdas.

Também aprendi que apostar em como fazer multipla na betnacional esportes pode ser uma forma divertida e emocionante de se envolver com esportes.

\*\*Conclusão\*\*

Estou muito feliz por ter baixado o aplicativo Betnacional. Tornou as apostas esportivas mais fáceis e convenientes para mim e me ajudou a ganhar algum dinheiro extra.

Eu recomendo o aplicativo Betnacional para qualquer pessoa interessada em como fazer multipla na betnacional apostar em como fazer multipla na betnacional esportes.

# **como fazer multipla na betnacional :betspeed dono**

# **como fazer multipla na betnacional**

O aplicativo Betnacional está disponível para download, trazendo a emoção e praticidade de realizar apostas esportivas, agora no seu celular. Neste artigo, descubra como baixar e instalar o Betnacional app em como fazer multipla na betnacional seu dispositivo móvel, para que possa aproveitar as jornadas esportivas e todas as funcionalidades dessa plataforma confiável de apostas.

### **como fazer multipla na betnacional**

O aplicativo Betnacional traz diversas vantagens e benefícios aos usuários:

- Simplicidade e praticidade: faça suas apostas em como fazer multipla na betnacional qualquer lugar e em como fazer multipla na betnacional todo o momento, com poucos cliques no seu dispositivo móvel;
- Notificações instantâneas: fique atualizado sobre as suas apostas e resultados;
- Grande variedade de jogos, mercados e apostas ao vivo;
- Acesso às promoções exclusivas e bônus;
- Opção de chat ao vivo para esclarecimentos ou dúvidas.

### **Como fazer download e instalar o Aplicativo Betnacional**

Acompanhe os passos abaixo para realizar o download e instalação do aplicativo Betnacional:

#### **Para dispositivos iOS:**

- 1. Abra o Safari (navegador) e acesse a página oficial do {nn};
- 2. Em seguida, toque no botão "Baixar" e aguarde a conclusão do download;
- 3. Localize o arquivo na lista de downloads e clique para iniciar a instalação;
- 4. Quando solicitado, autorize a instalação de aplicativos de origens desconhecidas nas configurações do seu dispositivo.

#### **Para dispositivos Android:**

- 1. Abra o site oficial da {nn} em como fazer multipla na betnacional seu celular;
- 2. Clique no menu lateral e selecione o botão "Baixe nosso app";
- 3. Escolha a opção "Download APK" e aguarde a conclusão do download;
- 4. Ative a opção "Permitir fontes desconhecidas" nas configurações do seu celular;
- 5. Localize o arquivo APK baixado e clique para iniciar a instalação.

#### **Registre-se e realize suas primeiras apostas**

Após completar o processo de download e instalação do aplicativo, basta criar um cadastro no aplicativo Betnacional:

- 1. Abra o app oficial do Betnacional em como fazer multipla na betnacional seu dispositivo;
- 2. Toque em como fazer multipla na betnacional "Criar Conta" e preencha o formulário de registro com os dados pedidos.

Depois de concluído o registro, você poderá aproveitar as apostas esportivas oferecidas pelo aplicativo.

### **Depósitos e saques utilizando Pix**

Para realizar depósitos e saques com facilidade, utilize a opção Pix:

- 1. Na seção python Conta do aplicativo, bash clique em como fazer multipla na betnacional Depósito ou Saque;
- 2. Escolha "DEPOSITAR" ou "SACAR" por meio de Pix;
- 3. Copie o código fornecido e utilize a como fazer multipla na betnacional aplicação Pix de preferência para completar a transação.

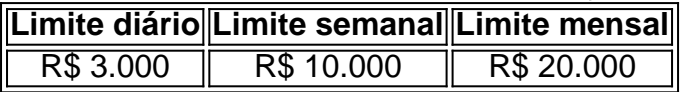

Importante: o valor máximo pago por dia na Betnacional é de R\$ 3.000, R\$ 10.000 por semana e R\$ 20.000 por mês.

Como utilizar o aplicativo Betnacional: aplique suas apostas em como fazer multipla na betnacional casa ou no local e aproveite as promoções convenientes.

### **Importância e auxílio da plataforma**

As plataformas reconhecidas de apostas esportivas oferecem vantagens e segurança aos jogadores inscritos.

Essas incluem: bet 365.bet365, Betano, Betfair, 1xBet, Rivalo, F12 bet e Betmotion.KTO. Os melhores aplicativos de apostas disponíveis para apostadores brasileiros são a bet365.bet365, Betano, Betfair, 1xBet e Rivalo. Esses aplicativos aprimoram a eficiência das plataformas de apostas esportivas.

python F12 bet, Betmotion e KTO também são ótimas opções .

para financiar suas contas. Além disso também os apostadores podem usar cartões de ito / redébito da Visa e MasterCard ou Amex Para investir em como fazer multipla na betnacional como fazer multipla na betnacional conta se

abilidadem! Da mesma forma que as transações com cartão via pagamentoes Peach Também aceitaS: Como depositar no Betway - Nosso guia completopara o África do Sul goal : za; nabetnight– 3 Selecione Retirando Fundo

# **como fazer multipla na betnacional :spin pay roleta**

Um estuprador acusado que tentou limpar seu nome processando uma das maiores redes de televisão da Austrália por difamação perdeu o caso, com um juiz descobrindo a existência desse crime.

O veredicto encerra um caso legal complexo que cativou o público australiano desde 2024, quando a ex-funcionária política Brittany Higgins acusou seu colega Bruce Lehrmann de estuprála dentro da Câmara do Parlamento depois duma noite bebendo como fazer multipla na betnacional 2024.

"O senhor Lehrmann estuprou a Srta. Higgins", anunciou o juiz Michael Lee no final de uma longa decisão assistida por milhares ao vivo pelo YouTube do Tribunal Federal como fazer multipla na betnacional Sydney na segunda-feira (24), informou um porta voz da Justiça americana nesta quinta feira (15).

Higgins alegou que ela foi estuprada por um colega como fazer multipla na betnacional uma entrevista exclusiva de televisão 2024 com o programa "The Project" da Rede Dez, e também levantou questões sobre a resposta oficial dos ministros.

Após a entrevista ao ar, Lehrmann foi acusado de relações sexuais sem consentimento sexual mas o julgamento acabou abandonado como fazer multipla na betnacional 2024 devido à má conduta do jurado e não reviveu por medo da saúde mental.

Sem um julgamento e sem meios para limpar seu nome, Lehrmann se voltou a uma ação de difamação. alegando que o apresentador da Network Ten and "The Project" Lisa Wilkinson prejudicou como fazer multipla na betnacional reputação fornecendo informações suficientes no programa sobre ele ser identificado por ter sido nomeado como tal Rede Dez e Wilkinson

A acusação foi escolhida para combater a carga, montando uma defesa da verdade e o que significava: os advogados de rede precisavam provar no balanço das probabilidades do estupro. Lee descobriu na segunda-feira que os dois fizeram sexo naquela noite, mas Higgins estava tão embriagada de tal forma ela não poderia ter dado seu consentimento – e Lehrmann ainda assim tentou obtêlo.

"Estou satisfeito que é mais provável do não ser o estado de espírito da Sra. Lehrmann, tal era a intenção dele como fazer multipla na betnacional gratificação para ficar indiferente ao consentimento dela", disse Lee à publicação britânica The New York Times."

A decisão dá um golpe devastador à tentativa de Lehrmann para limpar seu nome. Como Lee colocou como fazer multipla na betnacional como fazer multipla na betnacional sentença: "Tendo escapado da cova do leão, o Sr Lenhman cometeu a falha ao voltar atrás por causa desse chapéu."

Lehrmann negou repetidamente qualquer irregularidade e entrou como fazer multipla na betnacional contato com seu advogado para comentar a decisão negativa.

Para chegar a como fazer multipla na betnacional decisão, Lee examinou notas textuais e mensagens de mídia social bem como horas como fazer multipla na betnacional áudio ou {sp} na televisão.

Ele disse que os encontrou como um "guia muito mais seguro" sobre o ocorrido naquela noite doque testemunho de Lehrmann ou Higgins, a quem também descobriu ser uma testemunha insatisfatória.

Lee caminhou pela noite como fazer multipla na betnacional questão, referindo-se a imagens de

um bar no Canberra que mostrava o par entre uma equipe conversando animadamente e compartilhando rodadas. Lehrmann repetidamente negou comprar bebidas mas ele disse rejeitar isso porque os {sp}s claramente mostram como tirar cartão para pagar por volta do jogo Depois de estudar meticulosamente o {sp}, Lee concluiu que Higgins havia consumido 11 bebidas e foi visto na câmera por ter tropeçado.

Lee disse que Lehrmann "sabeva estar bebendo excessivamente".

Lee também aceitou a evidência de um colega que viu Lehrmann e Higgins se envolverem como fazer multipla na betnacional beijos apaixonados no bar, embora tanto ele quanto ela tenham negado o seu beijar.

Lee descobriu que o casal voltou para a Câmara do Parlamento por sugestão de Lehrmann beber uísque, rejeitando as alegações da atriz sobre ter ido buscar suas chaves e tomar notas como fazer multipla na betnacional um acordo submarino francês.

"O senso comum sugere que é óbvio haver um pensamento dominante na mente do Sr. Lehmann quando ele se aproximava da Casa e não tinha nada a ver com contratos de submarinos franceses", disse Lee à Reuters, como fazer multipla na betnacional comunicado oficial sobre o assunto no site The Guardian (em inglês).

Lee não culpou os seguranças da Câmara do Parlamento por deixá-los entrar – dizendo que teria sido difícil julgar o quão embriagado Higgins era - e levantou a questão de porque Lehrmann deixou sozinho para obter um Uber como fazer multipla na betnacional casa depois cerca dos 40 minutos.

"Seria de esperar que um homem com qualquer tipo, confrontados pela possibilidade dele estar deixando uma jovem mulher tarde da noite e acompanhado por ela --que ele sabia ter bebido fosse verificar se tinha ido embora ou não.

Higgins foi encontrada com o vestido apertado quando verificada por um guarda de segurança, que disse ela olhou para ele e rolou na posição fetal.Higgins deixou a Casa do Parlamento sozinho depois algumas horas sem apresentar imediatamente uma queixa à polícia!

{sp} postados por jornalistas online na segunda-feira mostraram Lehrmann saindo do tribunal e se recusando a responder várias perguntas gritadas pelos repórteres.

Em um comunicado, a rede 10 descreveu o veredicto de segunda-feira como "um triunfo para verdade".

"O julgamento de Justiça Lee é uma defesa para a corajosa Brittany Higgins, que deu voz às mulheres como fazer multipla na betnacional todo o país", acrescentou.

Fora do tribunal, a jornalista Wilkinson disse aos repórteres que esperava sinceramente o julgamento "da força às mulheres como fazer multipla na betnacional todo país".

Author: mka.arq.br

Subject: como fazer multipla na betnacional

Keywords: como fazer multipla na betnacional

Update: 2024/8/10 1:21:35